# **INSTRUKCJA OBSŁUGI TESTER SIECI KOMPUTEROWEJ I BNC MT-7058 PROSKIT**

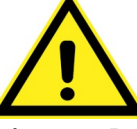

**Dokładnie zapoznaj się z instrukcją obsługi przed rozpoczęciem pracy. Niestosowanie się do zaleceń zawartych w instrukcji może spowodować zagrożenie zdrowia użytkownika oraz uszkodzenie urządzenia.**

## **ZAWARTOŚĆ OPAKOWANIA**

- $\bullet$  tester MT-7058
- bateria 12V typu 23A
- adapter BNC
- futerał

#### **ZASADY BEZPIECZNEJ OBSŁUGI**

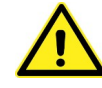

Ten symbol oznacza ważne informacje dotyczące bezpiecznej obsługi urządzenia i bezpieczeństwa użytkownika.

Należy dokładnie zapoznać się z niniejszą instrukcją obsługi przed rozpoczęciem korzystania z urządzenia. Po przeczytaniu instrukcję należy zachować do późniejszego wykorzystania.

**ZAGROŻENIE:** sygnalizuje warunki i czynności, które mogą powodować zagrożenie utraty zdrowia lub życia użytkownika.

**UWAGA:** sygnalizuje warunki i czynności, które mogą powodować uszkodzenie urządzenia.

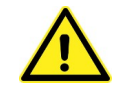

**ZAGROŻENIE!** *Dzieci*

To urządzenie nie jest zabawką! Dzieci pod żadnym pozorem nie mogą użytkować urządzeń elektrycznych bez nadzoru, ponieważ nie zdają sobie sprawy z potencjalnych zagrożeń. Należy pamiętać, aby urządzenia elektryczne, baterie i opakowanie przechowywane były w bezpiecznym i niedostępnym dla dzieci miejscu.

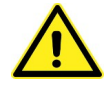

**ZAGROŻENIE!** *Bezpieczeństwo osobiste*

- ●Nie używaj testera w środowisku wybuchowym (gazy, opary).
- ●Nie używaj testera, gdy jest uszkodzony, zdjęta jest jego obudowa lub są wymontowane jakieś części.
- ●Nie pozostawiaj urządzenia bez nadzoru.
- ●Wszelkie naprawy może wykonywać tylko wykwalifikowany personel.
- ●Niedopuszczalne są jakiekolwiek modyfikacje urządzenia.

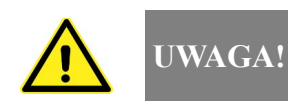

●**TEN TESTER JEST PRZEZNACZONY TYLKO DO BADANIA PRZEWODÓW NIE PODŁĄCZONYCH DO ŻADNYCH OBWODÓW ELEKTRYCZNYCH. NIEDOPUSZCZALNE JEST BADANIE PRZEWODÓW, KTÓRYCH JEDEN WTYK JEST PODŁĄCZONY DO JAKIEGOKOLWIEK**

### **URZĄDZENIA (SWITCH, ROUTER, ITP.)**

- ●Urządzenie przeznaczone jest do pracy tylko wewnątrz suchych pomieszczeń.
- ●Wyjmij baterię z testera, gdy nie będzie on używany przez dłuższy czas.

●Okresowo możesz czyścić obudowę testera wilgotną ściereczką ze słabym detergentem. Nie używaj do czyszczenia past ściernych oraz rozpuszczalników.

# **ŚRODOWISKO PRACY**

#### **Tester może być używany tylko do badania przewodów nie podłączonych do aktywnej sieci!**

Nie używać testera w środowisku wybuchowym (gazy, opary) oraz w warunkach kondensacji wilgoci. Urządzenia nie należy narażać na działanie wysokich temperatur oraz promieni słonecznych. Nie należy umieszczać urządzenia w obszarze działania silnych pól magnetycznych (np. głośników) oraz źródeł otwartego ognia.

#### **WPROWADZENIE**

Tester MT-7058 jest uniwersalnym przyrządem do sprawdzania poprawności połączeń przewodów opartych o skrętkę komputerową, zakończonych złączem RJ45 (8P8C) oraz przewodów koncentrycznych zakończonych złączem BNC. Możliwa jest praca w trybie automatycznym (tester bada wszystkie żyły przewodu po kolei) lub ręcznym, dzięki czemu można sprawdzać poszczególne żyły niezależnie. Zaletą tego testera jest wbudowany głośnik, który dzięki dodatkowej sygnalizacji dźwiękowej umożliwia pracę także w warunkach słabego oświetlenia. Dodatkowo tester posiada wbudowany detektor NCV do bezdotykowego wykrywania przewodów pod napięciem zmiennym w zakresie 60~240V.

#### **DANE TECHNICZNE**

- zasilanie: bateria 12V 23A
- waga: 120g (bez baterii)
- $\bullet$  wymiary: 10 x 6 x 2,5cm
- zakres detekcji bezkontaktowego detektora napięcia zmiennego: 60~240V
- maksymalna długość testowanych przewodów komputerowych: 300m

#### **OPIS**

- 1 gniazdo BNC
- 2 wskaźnik LED bezkontaktowego detektora napięcia
- 3 przełącznik POWER OFF/SOUND OFF/ON
- 4 gniazdo RJ45 w module zdalnym
- 5 przełącznik trybu pracy NCV/AUTO/STEP
- 6 przycisk TEST
- 7 gniazdo RJ45 w module głównym

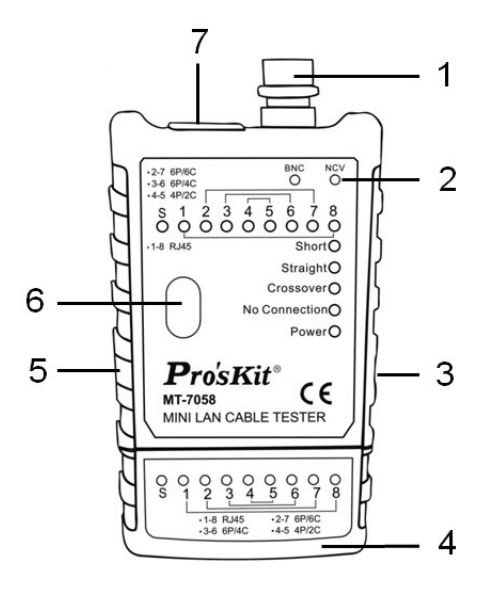

#### Tester sieci komputerowej i BNC MT-7058 Proskit Instrukcja obsługi

#### **OBSŁUGA**

#### **1. Instalacja baterii**

W celu zainstalowania baterii 12V typu 23A należy delikatnie przesunąć w dół zatrzask pokrywy baterii 1 i następnie otworzyć pokrywę baterii. Nową baterię zainstalować zgodnie z zaznaczoną biegunowością, po czym zamknąć pokrywę. W przypadku kiedy dioda POWER zacznie świecić na czerwono bateria musi zostać wymieniona na nową.

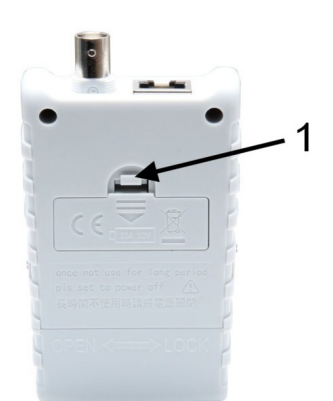

#### **ZAGROŻENIE!**

Nie zostawiaj zużytych baterii w urządzeniu. Nawet baterie zabezpieczone przed wyciekiem mogą skorodować i uwolnić substancje stanowiące ryzyko dla zdrowia człowieka lub zniszczyć urządzenie.

Nie pozostawiaj baterii bez nadzoru ponieważ mogą zostać połknięte przez dzieci albo zwierzęta domowe. W razie połknięcia niezwłocznie skontaktuj się z lekarzem.

Kontakt z wylanymi lub uszkodzonymi bateriami może powodować podrażnienia skóry.

Nigdy nie zwieraj biegunów baterii.

Nie wrzucaj baterii do ognia.

Baterii nie można ponownie ładować, gdyż grozi to wybuchem.

#### **UWAGA!**

Nie wyrzucaj zużytych baterii do niesegregowanych śmieci! Po upływie okresu użytkowania baterie, w które wyposażony był produkt, nie mogą zostać usunięte wraz z innymi odpadami pochodzącymi z gospodarstw domowych. Jeśli baterie nie zostaną poprawnie zutylizowane, substancje niebezpieczne mogą powodować zagrożenie dla zdrowia ludzkiego lub środowiska naturalnego.

Aby chronić zasoby naturalne i promować ponowne wykorzystanie materiałów, należy oddzielać baterie od innego typu odpadów i poddawać je utylizacji poprzez lokalny, bezpłatny system zwrotu baterii. Baterie należy oddzielić od sprzętu. Baterie należy usuwać zgodnie z zasadami utylizacji niebezpiecznych odpadów elektronicznych.

#### **2. Badanie przewodów RJ45**

Odłączyć moduł zdalny od modułu głównego poprzez przesunięcie w kierunku wskazanym strzałką w dolnej części obudowy (OPEN – odłączanie modułu, LOCK – ponowne podłączanie modułu).

Podłączyć jeden wtyk RJ45 badanego przewodu do gniazda w module głównym, a drugi do gniazda w module zdalnym.

Przełącznik trybu pracy NCV/AUTO/STEP ustawić w pozycji środkowej (AUTO) – test przewodu zostanie wykonany w trybie automatycznym.

Przełącznik POWER OFF/SOUND OFF/ON ustawić w pozycji środkowej SOUND OFF (wyłączona sygnalizacja dźwiękowa) lub ON (włączona sygnalizacja dźwiękowa).

W celu rozpoczęcia testu wcisnąć przycisk TEST.

#### *Interpretacja wyników*

**A.** Testowany przewód jest poprawnie połączony (każdy pin po jednej stronie przewodu jest połączony z odpowiadającym mu pinem z drugiej strony), wolny od wszelkich wad i usterek – po zakończeniu testu palą się wszystkie diody od 1 do 8 i dioda STRAIGHT oraz generowany jest trzykrotny sygnał dźwiękowy.

**B.** Występuje skrosowanie żył odpowiadających pinom numer 1, 2, 3 i 6 – po zakończeniu testu palą się wszystkie diody od 1 do 8 i dioda CROSSOVER oraz generowany jest trzykrotny sygnał dźwiękowy.

**C.** Między żyłami odpowiadającymi pinom np. numer 3 i 4 występuje zwarcie – po zakończeniu testu palą się diody 3 i 4 oraz dioda SHORT.

**D.** Nie ma połączenia między żyłami lub do jednego z gniazd nie jest włożony wtyk RJ45 – po zakończeniu testu nie pali się żadna dioda od 1 do 8 i pali się dioda NO CONNECTION oraz generowany jest czterokrotny sygnał dźwiękowy.

W przypadku pracy w trybie ręcznym przełącznik trybu ustawić w położeniu STEP. W tym trybie pracy testowanie

Tester sieci komputerowej i BNC MT-7058 Proskit Instrukcja obsługi

każdej żyły przewodu musi być poprzedzone wciśnięciem przycisku TEST, aż do momentu zakończenia testowania wszystkich żył. Interpretacja wyników testu jest taka sama jak w trybie automatycznym.

#### **3. Badanie przewodów koncentrycznych zakończonych wtykami BNC**

Na jeden z wtyków BNC badanego przewodu założyć, będący na wyposażeniu testera, adaptor BNC. Przełącznik trybu pracy NCV/AUTO/STEP ustawić w pozycji środkowej (AUTO) – test przewodu zostanie wykonany w trybie automatycznym.

Przełącznik POWER OFF/SOUND OFF/ON ustawić w pozycji środkowej SOUND OFF (wyłączona sygnalizacja dźwiękowa) lub ON (włączona sygnalizacja dźwiękowa).

W celu rozpoczęcia testu wcisnąć przycisk TEST.

#### *Interpretacja wyników*

**A.** Testowany przewód jest poprawnie połączony, wolny od wszelkich wad i usterek – po zakończeniu testu zapala się dioda NO CONNECTION oraz pali się dioda BNC w module głównym i dioda w adapterze BNC.

**B**. Między żyłą gorącą i ekranem występuje zwarcie – po zakończeniu testu palą się NO CONNECTION oraz dioda BNC, natomiast nie pali się dioda w adapterze BNC.

**C.** W przewodzie występuje przerwa – po zakończeniu testu pali się tylko dioda NO CONNECTION, natomiast diody BNC oraz dioda w adapterze nie palą się.

#### **4. Korzystanie z bezkontaktowego detektora napięcia NCV**

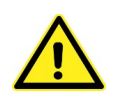

**ZAGROŻENIE!** Ryzyko porażenia! Przed użyciem zawsze sprawdź detektor w obwodzie, którego stanu jesteś pewny. Funkcji tej można używać tylko do przewodów izolowanych!

Przełącznik trybu pracy NCV/AUTO/STEP ustawić w pozycji NCV, a przełącznik POWER OFF/SOUND OFF/ON ustawić w pozycji SOUND ON. Zbliżyć prawy górny narożnik detektora do badanego przewodu, jak najbliżej izolacji Jeśli w przewodzie występuje napięcie zmienne w zakresie 60~240V generowany jest przerywany sygnał dźwiękowy i błyska się dioda NCV.

W przewodach zasilających żyły przewodzące są często skręcone, dlatego dla zapewnienia najlepszych rezultatów pomiaru przesuń detektor wzdłuż przewodu tak, by znalazł się on jak najbliżej "gorącego" przewodnika.

Ze względu na dużą czułość detektora elektryczność statyczna lub inne źródła promieniowania elektromagnetycznego mogą wywoływać przypadkowe wzbudzenia przyrządu.

# **PRAWIDŁOWE USUWANIE URZĄDZENIA**

Oznaczenie umieszczone na produkcie lub w odnoszących się do niego tekstach wskazuje, że produktu po upływie okresu użytkowania nie należy usuwać z innymi odpadami pochodzącymi z gospodarstw domowych. Aby uniknąć szkodliwego wpływu na środowisko naturalne i zdrowie ludzi wskutek niekontrolowanego usuwania odpadów, prosimy o oddzielenie produktu od innego typu odpadów oraz odpowiedzialny recykling w celu promowania ponownego użycia zasobów materialnych jako stałej praktyki.

W celu uzyskania informacji na temat miejsca i sposobu bezpiecznego dla środowiska recyklingu tego produktu użytkownicy w gospodarstwach domowych powinni skontaktować się z punktem sprzedaży detalicznej, w którym dokonali zakupu lub z organem władz lokalnych.

Użytkownicy w firmach powinni skontaktować się ze swoim dostawcą i sprawdzić warunki umowy zakupu. Produktu nie należy usuwać razem z innymi odpadami komercyjnymi.